# Enhancing ASP.NET Apps in Minutes

# co ComponentOne®

Chris Bannon http://twitter.com/b4nn0n chrisb@componentone.com

### TemplateField Abuse

<asp:TemplateField> <ItemTemplate> <asp:TextBox id="TxtName" runat="server"></asp:TextBox> <asp:RequiredFieldValidator ID="ReqName" runat="server" ControlToValidate="TxtName"></asp:RequiredFieldValidator> </ItemTemplate> </asp:TemplateField>

# Old School DynamicData

- Required DynamicData Project
- Used DynamicDataControls
- Required Linq or Entity Data Models
- Not easy to convert web apps and websites to DynamicData projects

## DynamicData in ASP.NET 4.0

- Add to existing ASP.NET WebForms apps
- Use built-in templates
	- Required Field Validation
	- Type Validation
	- Range Validation
- Create custom templates
- Specify template to use for specific types
- Extend data controls with **1 line of code**

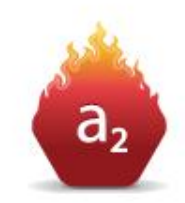

### The 1-liner

#### GridView1.EnableDynamicData(typeof(Product));

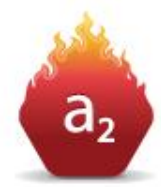

# \$("code").show();

Any

# **QUESTIONS?**

### Resources

#### **Official ASP.NET Community**

<http://www.asp.net/>

### **ComponentOne Studio for ASP.NET**

<http://www.componentone.com/>

### **David Fowler on DynamicData [Blog]**

<http://weblogs.asp.net/davidfowler/archive/2009/05/06/dynamic-data-preview-4.aspx>

### **David Ebbo on DynamicData [Video]**

<http://channel9.msdn.com/posts/Glucose/Hanselminutes-on-9-ASPNET-4-and-David-Ebbo-on-Dynamic-Data-for-Older-Apps/>

# \$(this).end();

# **CHRIS BANNON**

**Emilitier** http://twitter.com/b4nn0n

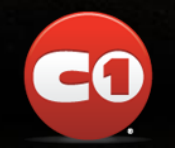

chrisb@componentone.com